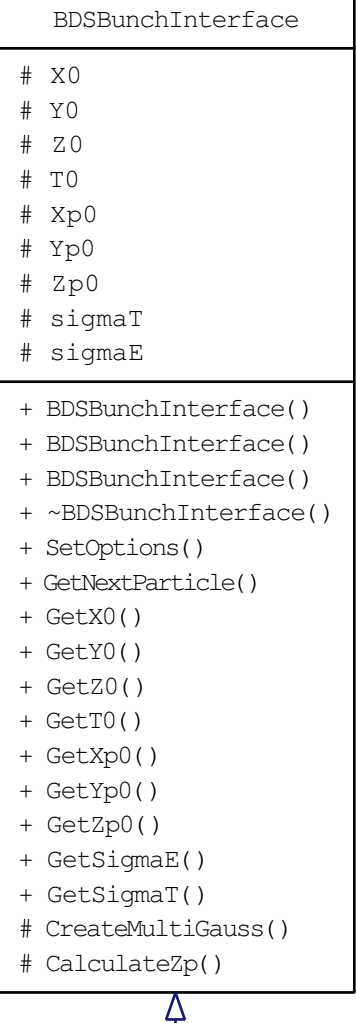

BDSBunchHalo

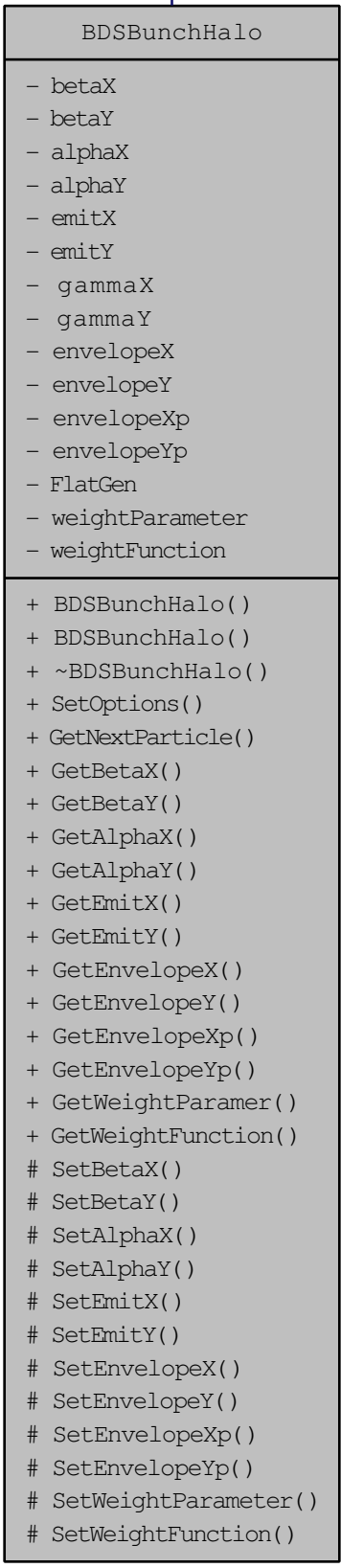